## **Постановка задачи для работы с конфигурацией 1С: Управление нашей фирмой, ред. 1.6 (далее – 1С:УНФ)**

## **Создание отчета «Маршрутный лист (для газелей)»**

Отчет должен быть сделан в системе компоновки данных (СКД). Должны быть доступны все типовые функции, по печати, отправки, сохранению отчета и т.д.

Отчет должен быть доступен из раздела «Продажи – Отчеты».

В отчет попадают проведенные документы «Заказ покупателя» и проведенные документы «Задание для водителя» в статусе «Запланировано».

Макет отчета в файле «ПЗ.04.СпецТранс.Маршрутный лист.xlsx» (красным цветом выделены заполняемые реквизиты).

Отборы отчета:

- Период;
- Водитель (справочник «Физические лица»).

Реквизиты отчета:

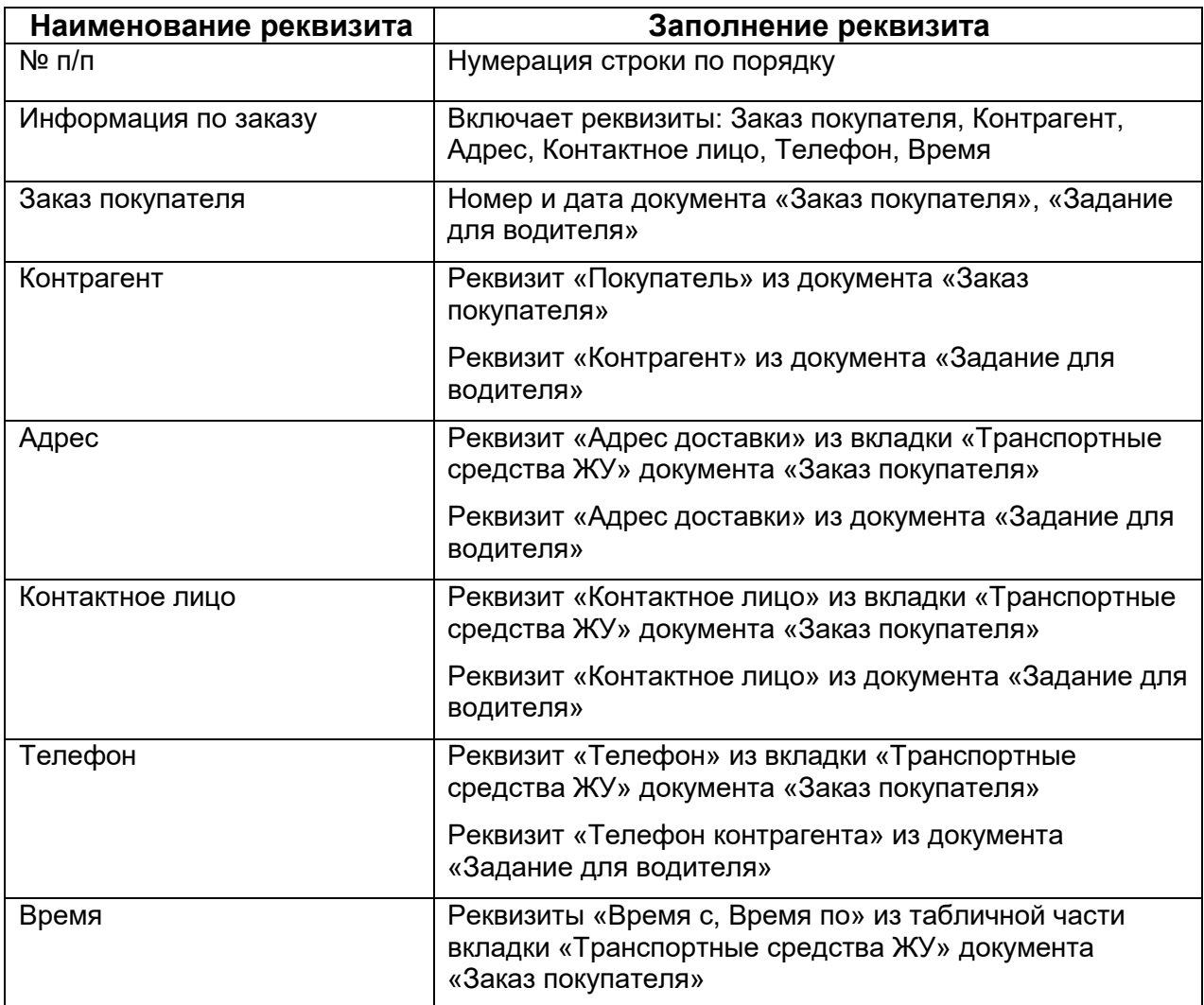

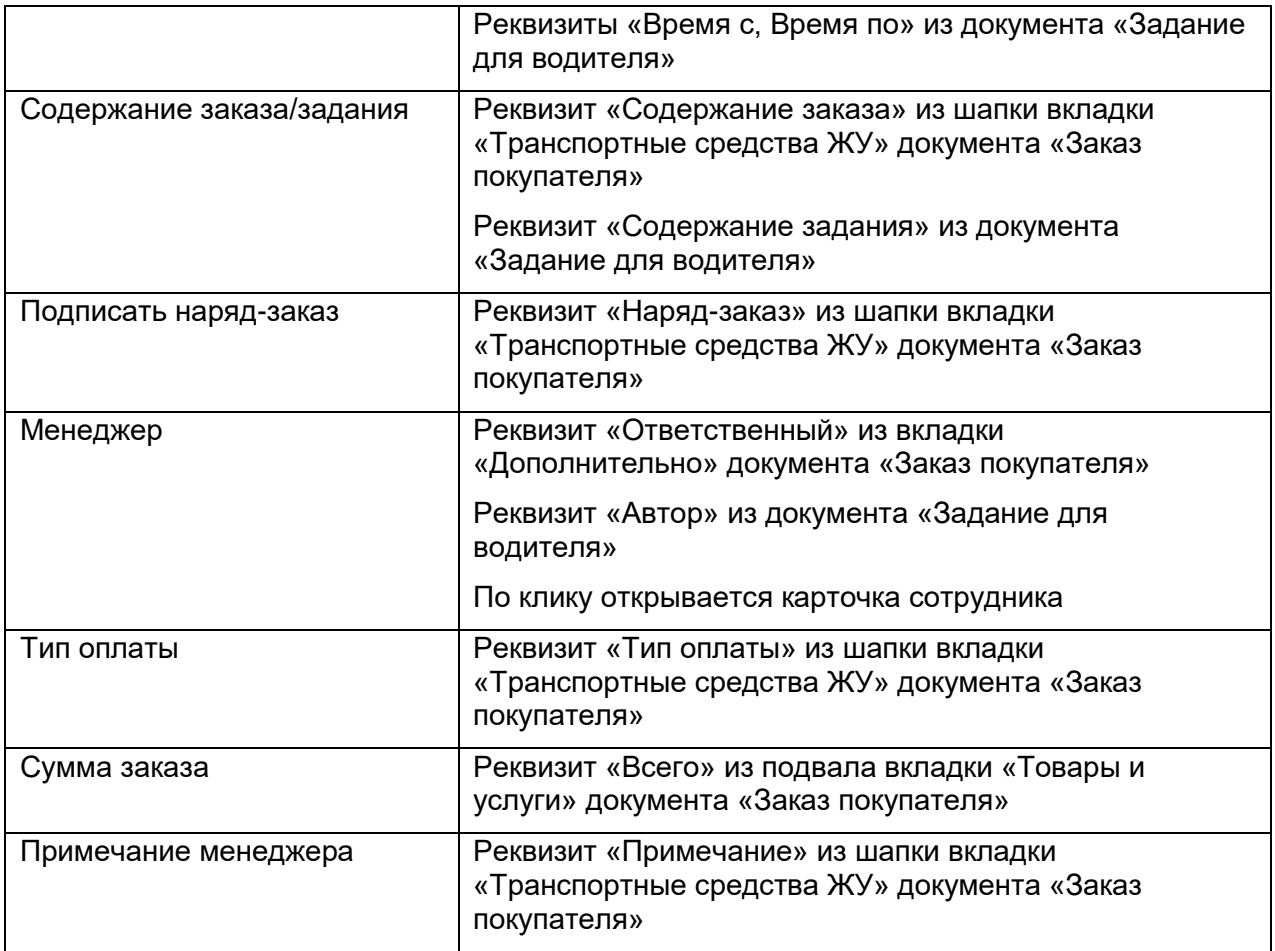